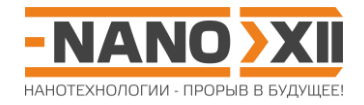

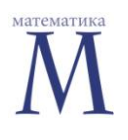

Математика для школьников 7 - 11 класса (заочный тур) Решение задачи 6. ДНК для хранения информации: от теории к практике

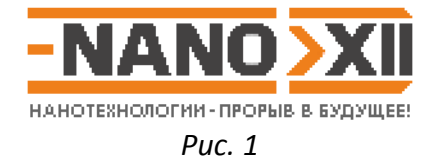

1. Поскольку существуют 4 буквы нуклеотида, то один нуклеотид будет кодировать 2 бита информации, 192 нуклеотида кодируют 192-2 = 384 бит информации.

Сколько описанных в условии строк можно закодировать таким способом? - Столько же, сколько чисел можно закодировать  $8.2 = 16$  битами, т.е. суммарно  $2^{16} = 65536$ строк (или по-другому: максимальный номер строки будет 11111111111111111<sub>2</sub> = 65535; всего строк, с учетом нулевой, будет 65536). Следовательно, объем информации (в МБ) составит 384·65536/8/1024/1024 = 3 Мегабайта.

- 2. Файл содержит 19 строк, из которых 18 полных (содержат, как указано в условии, 200 символов нуклеотидов, визуально их длина одинакова) и одна неполная из 76 нуклеотидов, следовательно, запись файла состоит из 200.18 + 56 = 3656 символов нуклеотидов, из которых информацию кодируют 3656 - 19-8 = 3504. Поскольку каждый символ кодирует 2 бита информации, то исходный файл имеет размер  $3504.2/8 = 876$  байт.
- 3. Столько же, сколько вариантов сопоставить значения 1 бита (00 01 10 11) нуклеотидам (A C G T), т.е. 4! = 24.

Расшифруем код, зная, что в адресах строк закодированы цифры от нуля до 18 (19 строк). Самая короткая последовательность - это, очевидно, самая последняя строка. Поскольку всего 19 строк, то ее номер 18, следовательно:

 $18 = 10010$ <sub>2</sub> = > 00 00 00 00 00 01 00 10 <sub>2</sub>  $\Leftrightarrow$  G G G G G C G T

Следовательно, С = 01, G = 00 и Т = 10 (А = 11 методом исключения).

4. Алгоритм. Читаем последовательно строки из файла image.txt, раскодируем согласно найденной в предыдущем пункте таблице соответствия, разделяем строку на номер и данные. Записываем данные в ячейку массива с номером строки. После прочтения всех строк перебираем последовательно строки массива, записывая данные в двоичном виде в файл image.png, который можно открыть в любой программе, умеющей читать распространенные графические файлы. Это - упрощенный логотип 12-й олимпиады (см. заглавный рисунок).

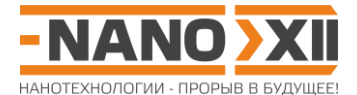

Исходный код программы (PascalABC.NET http://pascalabc.net/):

```
var{ для упрощения программы считаем, что строк не более 256 }
  P: array[0..255] of string;txt : text;
 pnq : file;
  s : string;
  {переменная с двоичным кодом, соответствующим последовательности нуклеотидов}
  b : byte;
procedure decode (nuc: char) ;
begin
{ (b shl 2) к двоичной записи b, добавляет справа 2 нуля, затем мы по сути
«добавляем» (справа) двоичный код нуклеотида nuc. Важно отметить, что поскольку
переменная b имеет тип byte, то в ней не может "храниться" более 1 байта = 8
бит, т.е. 4 нуклеотидов; последующее «добавление» нуклеотидов по сути "затирает"
двоичный код крайнего нуклеотида слева и добавляет двоичный код нового
нуклеотида справа: выполнение decode для 4-х нуклеотидов полностью «вытесняет»
из нее информацию о предыдущих 4-х нуклеотидах, чем мы далее воспользуемся чтобы
не обнулять каждый раз переменную b (поскольку информация о номерах строк и
данные состоят из целого количества байт, следовательно закодированные номера
строк и информация в строках записаны кратным 4 числом нуклеотилов). }
 case nuc of
  'A'; b := (b sh1 2) + 3; {A < = > 11 T, e 3}
  'C': b := (b sh1 2) + 1; {C\le > 01 T.e 1}
  'G': b := (b \text{ shl } 2) + 0; (G \le 0) \text{ r.e } 0'T': b := (b shl 2) + 2; {T \le 10 r.e 2}end;end;heain
   { построчно читаем файл image.txt и создаем массив P, в котором номер
элемента равен номеру строки, а его значение - кодирующая данные
последовательность }
assign(txt, 'image.txt');
reset(txt);while not eof (txt) do
begin
                        { читаем построчно 'image.txt' }
 readln(txt, s);for var n := 5 to 8 do decode(s[n]); { n = 4 нуклеотида номера }
 P[b] := copy(s, 9, 200); (заносим в массив P строку под декодированным NB }
 end:assign(png, 'image.png');
rewrite(pnq);{ перебираем массив Р пока в нем есть непустые строки }
foreach s in P do
  for var n := 1 to length(s) do { перебираем символы нуклеотидов строки }
   begin
     decode(s[n]);
     {"заполненную" новой четверкой нуклеотидов переменную b пишем в файл}
     if n \mod 4 = 0 then write (pnq, b);
    and:
```

```
end.
```